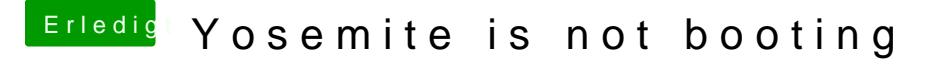

Beitrag von crusadegt vom 9. August 2015, 14:03

EasyBeast würde ich komplett weg lassen.. Wenn du Chimera nutzen willst dann als erstes mal:

-Chimera -FakeSMC (Vorerst ohne Plug ins)

Wenn er dann normal hoch fährt kannst du dich um Ethernet und Sound kümm